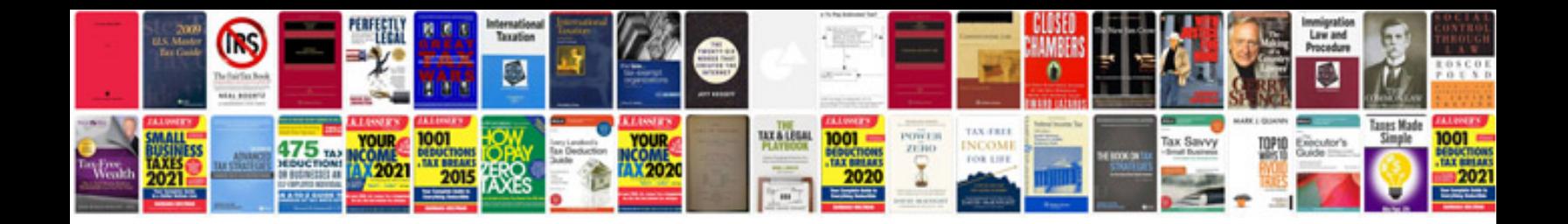

**Sample of design document**

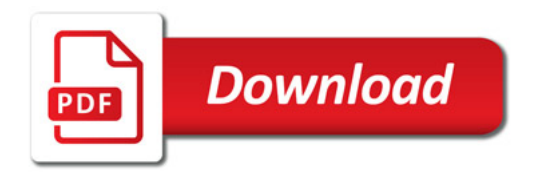

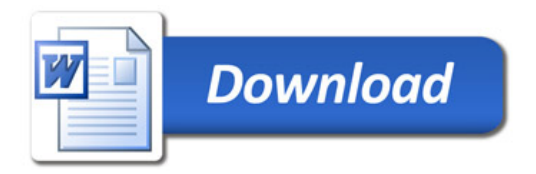